# **Enterprise - Payroll Processor Manual**

Last Modified on 01/27/2020 9:42 am CS

## **Welcome to Enterprise™ for Payroll!**

TempWorks® Enterprise system is the heart of our software. It includes a full front and back office functionality and integrates seamlessly with our other software as well as with 3rd party integrations. This guide is here to provide a road map for back office payroll clerks to help them understand the full functionality of Enterprise.

When we talk about payroll processors, we mean anyone who is involved in the process of paying an employee their wages. This can include:

- Employee Pay Setup
- Time Entry and Proofing
- Cutting Checks & Pulling ACH Files

### **New to Enterprise?**

If you are brand new to our software, we recommend you start by checking out our TempWorks University Videos. These videos are designed to give you an overview of our system and walk you through some of the basic functionality. For Payroll Processors, we recommend the following sections:

- Enterprise 101 provides an overview of important information including how to navigate and what is hierarchy
- Pay/Bill 101- provides an overview of basic payroll related functionality

There are many videos under these topics that you can watch. We recommend watching just a few videos at a time and following along with the quizzes and workbooks provided.

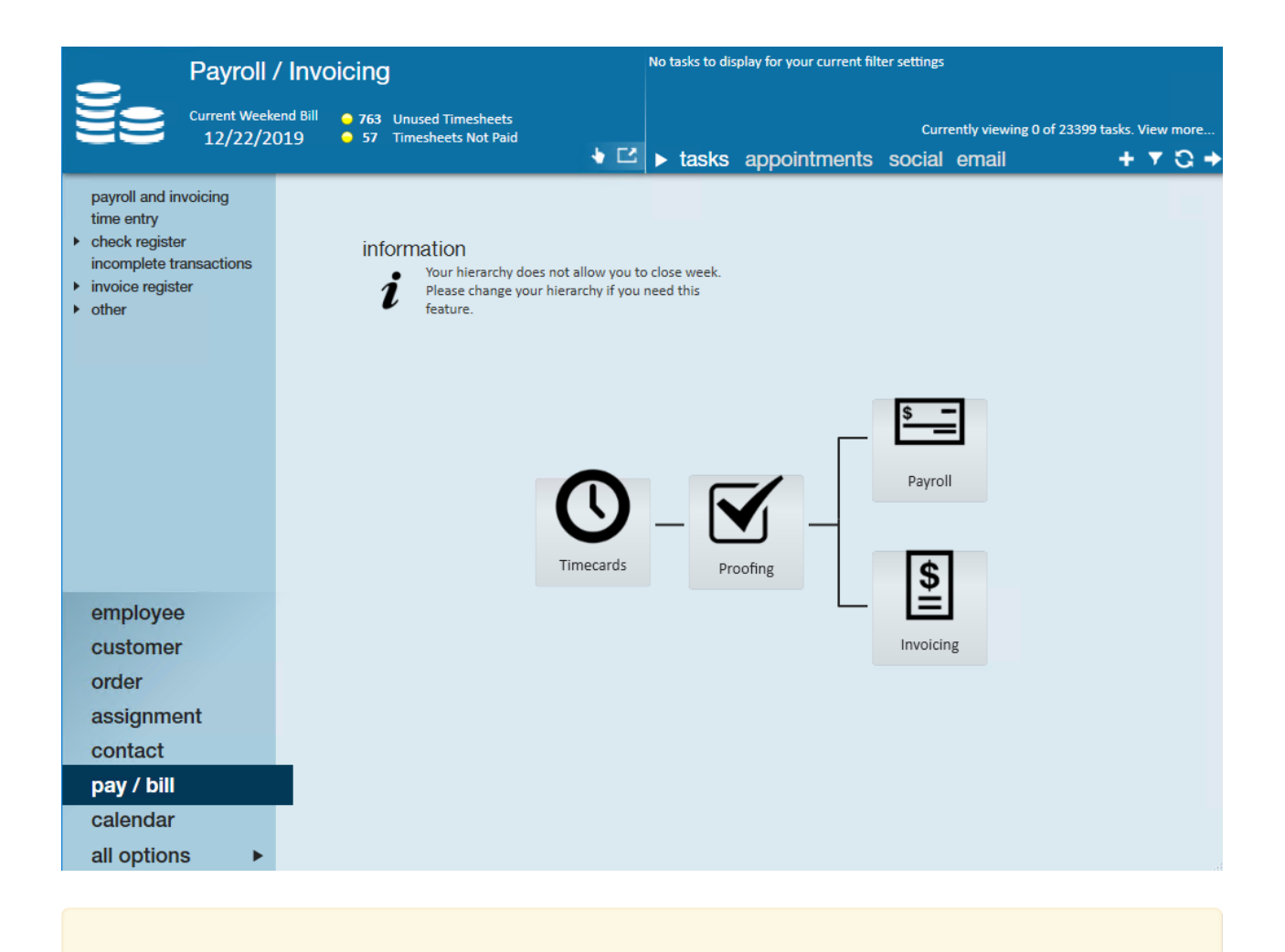

**\*Note\*** If you are looking for more training, we offer weekly webinars that you (or your admin) can find and sign up for via Bridge.

*The following sections of this guide provide links to articles to learn about different functionality. These sections are separated by topic and are organized to help you navigate from basic functionality to some of our more advanced options all with the payroll processor responsibilities in mind.*

### **Employee Pay Setup**

#### **What is an Employee Record?**

The Employee section of Enterprise includes all applicants, current & past employees. These records contain information such as current employment status, compliance documents, past jobs, direct deposit, tax information and more.

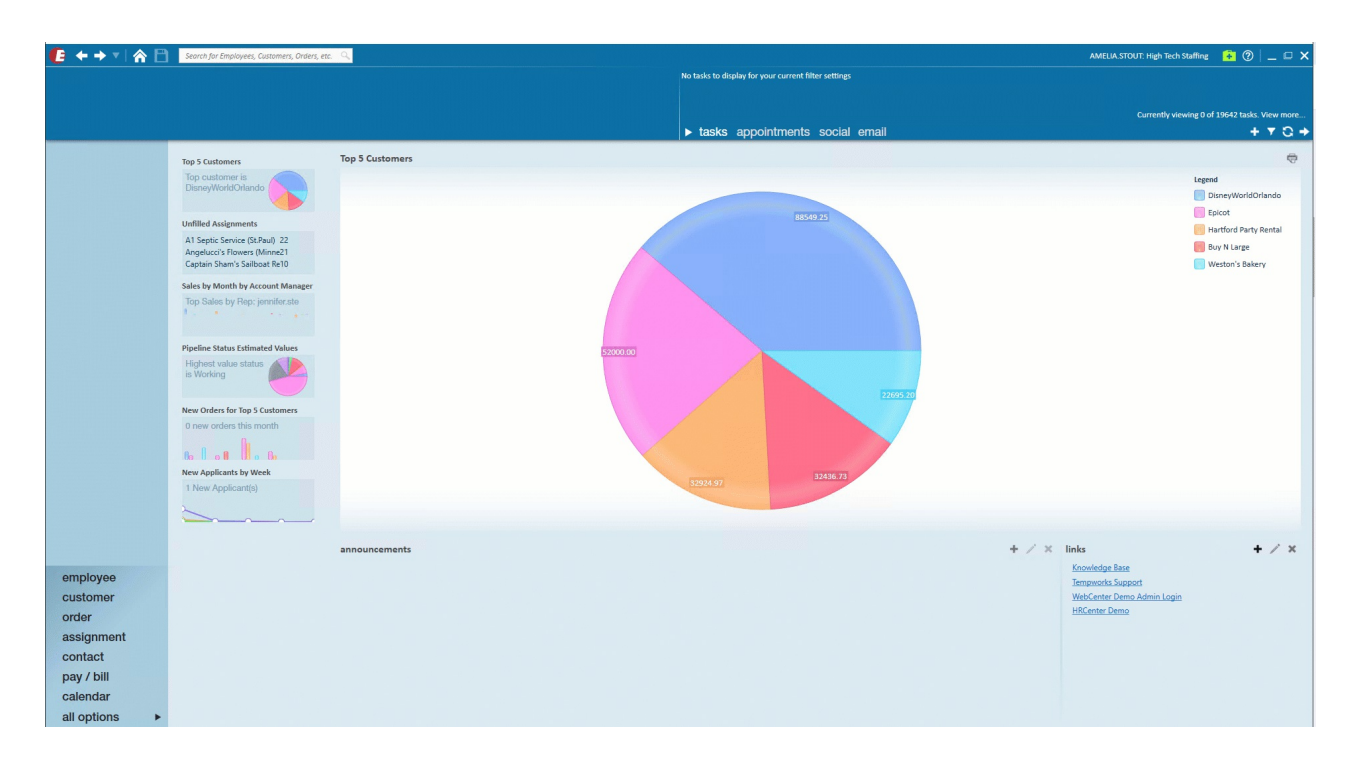

Check out the following links to learn more about the employee pay options:

#### **Pay Setup Basics**

Start with the following articles to gather more fundamental knowledge related to employee pay:

- Video: Payroll Part 1: The Basics of Employee Setup
- Enterprise Employee Searching
- Enterprise How to Manage Employee Taxes
- Enterprise How to Enroll Employees in Direct Deposit
- Enterprise How to Set up Employee Adjustments
- Enterprise How to Set up Child Support Garnishments
- Enterprise How to Email Pay Stubs

#### **Additional Pay Setup Options**

Once you have a grasp on the basics, here are a few additional options related to Pay Setup:

• Pay-card Provider Integrations

- Enterprise How to Set up a Federal Levy Garnishment
- Enterprise How to Set up Benefit Adjustments for Employees and Employers
- Enterprise How to Set up a Secondary Direct Deposit
- Enterprise How to Manage Arrears
- Enterprise How to Setup and Manage Accruals

#### **Pay Setup Process Questions to Consider**

Download this file as a PDF (click the PDF icon at the top) and take notes or discuss these questions with your team:

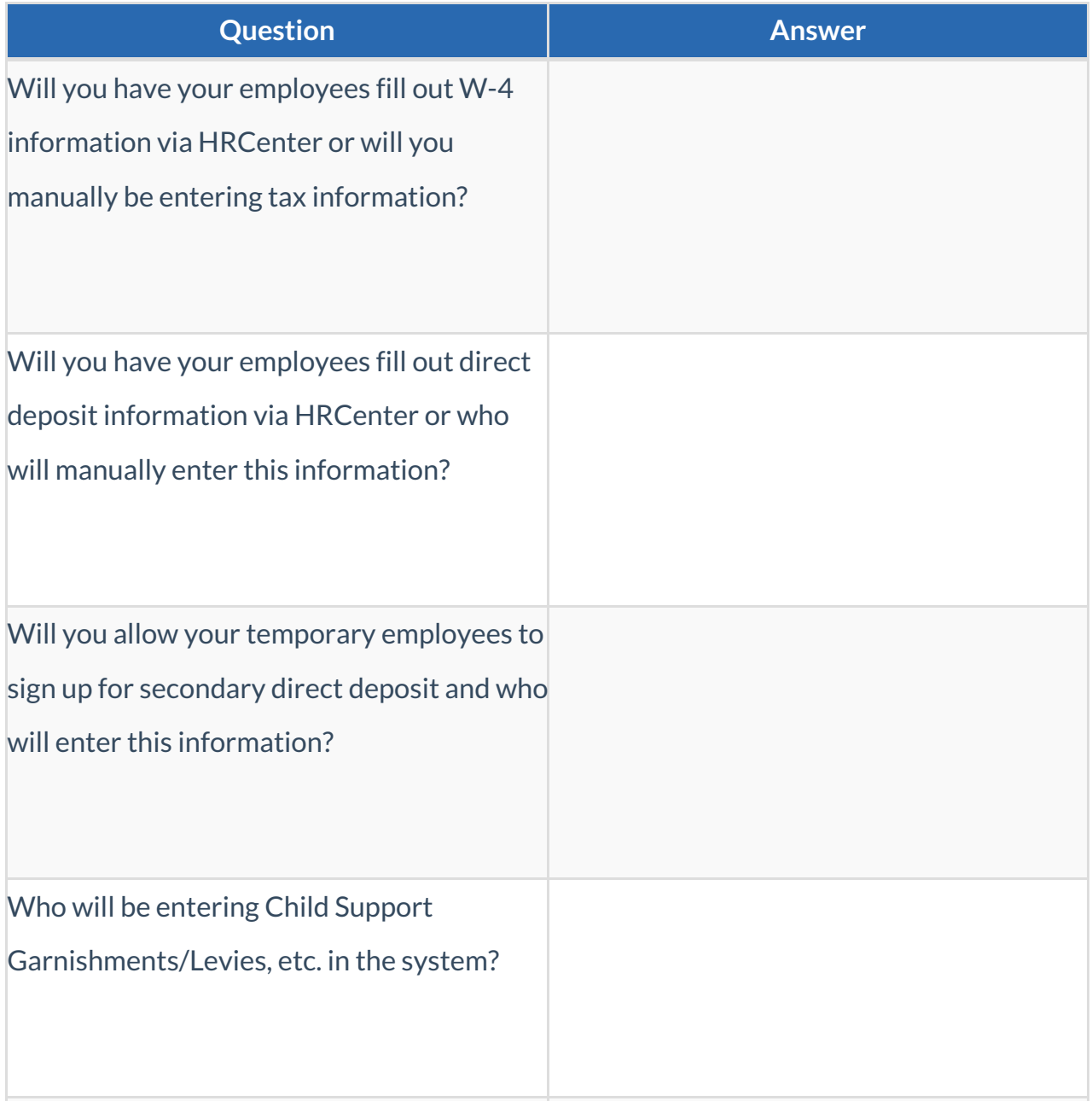

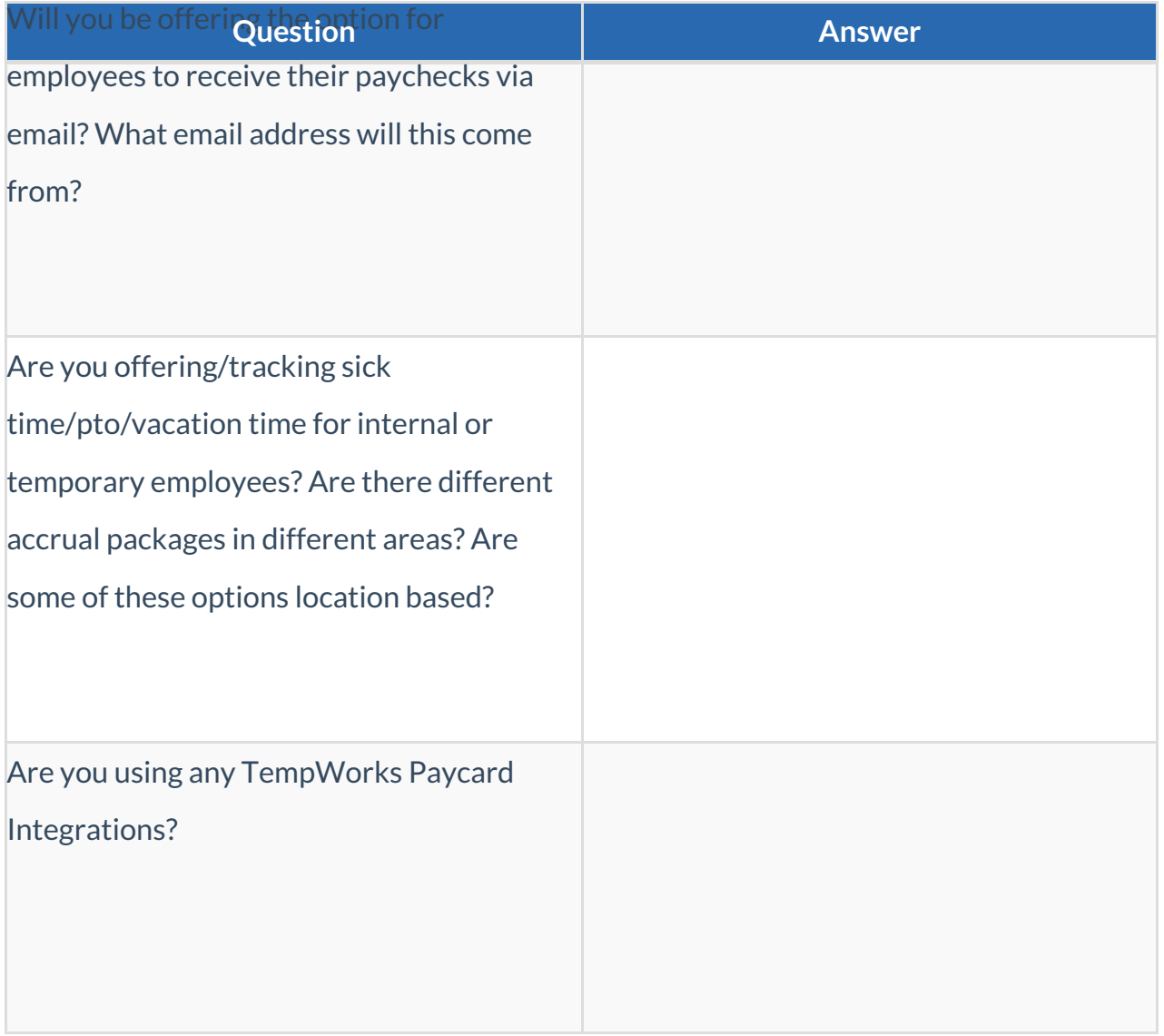

## **Time Entry & Proofing**

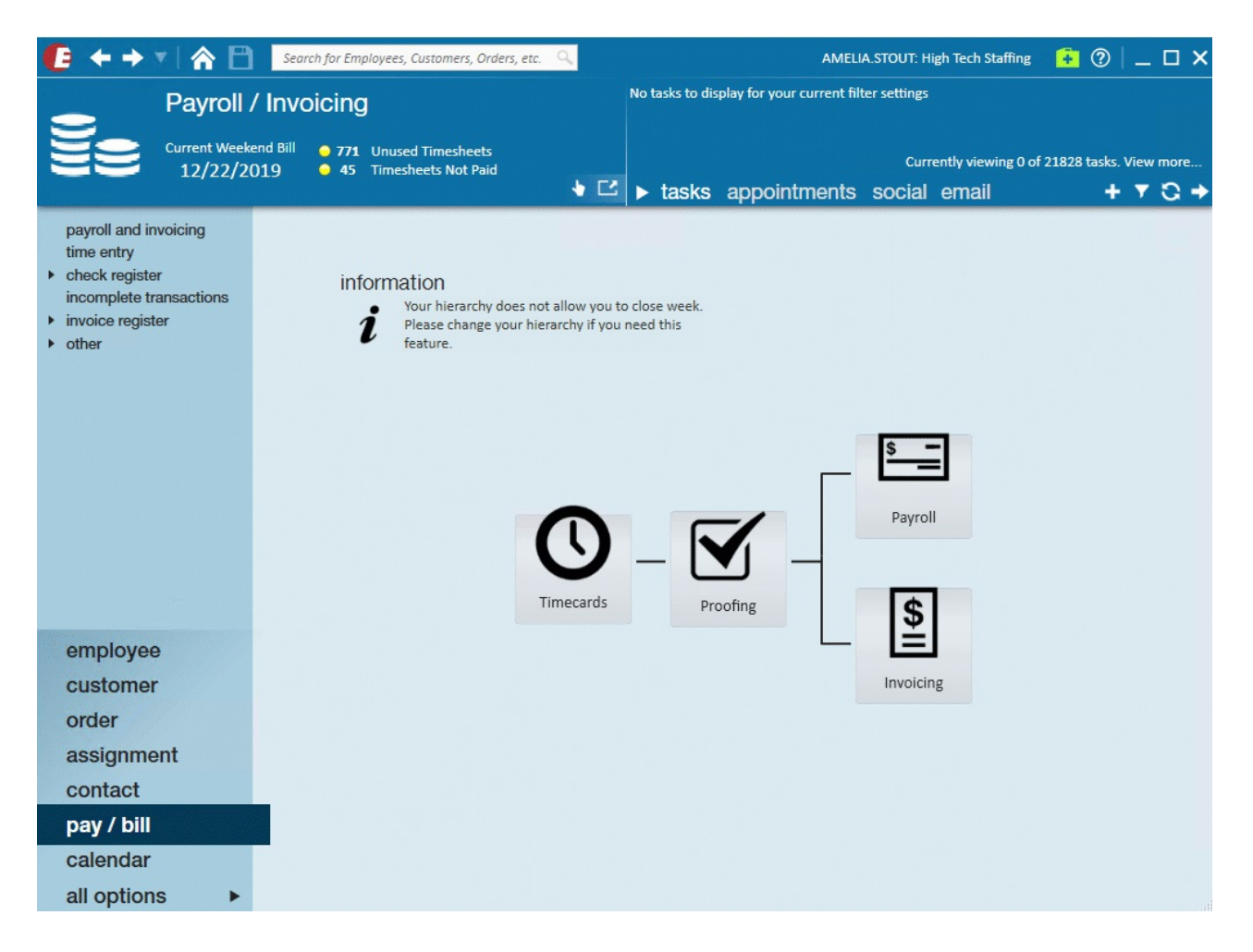

Check out the following links to learn more about the entering time and reviewing it:

#### **Time Entry & Proofing Basics**

Start with the following basic options for entering time and reviewing it:

- Video: Time Entry Part 1: The Basics
- Enterprise Pay/Bill Overview
- Enterprise Time Entry Tricks
- Enterprise How to Duplicate Timecards
- Enterprise Proofing Time Entry Sessions
- Enterprise Proofing Errors, Their Meanings, and How To Fix

#### **Additional Time Entry Scenarios and Tools:**

Check out the following articles for more advanced time entering options:

• Enterprise - Documenting Cash Tips

- Enterprise Gross Up Calculator
- Enterprise How to Enter Late Time
- Enterprise How to Import Timecards
- Enterprise How to Process Bi-Weekly Payroll
- Enterprise How to Pay Salaried Employees
- Enterprise Marking Transactions as Not Payable or Not Billable
- Enterprise Unit Pay Transactions
- Enterprise One-Time Adjustments and Overrides

#### **Time Entry & Proofing Process Questions to Consider**

Download this file as a PDF (click the PDF icon at the top of this article) and take notes or discuss these questions with your team:

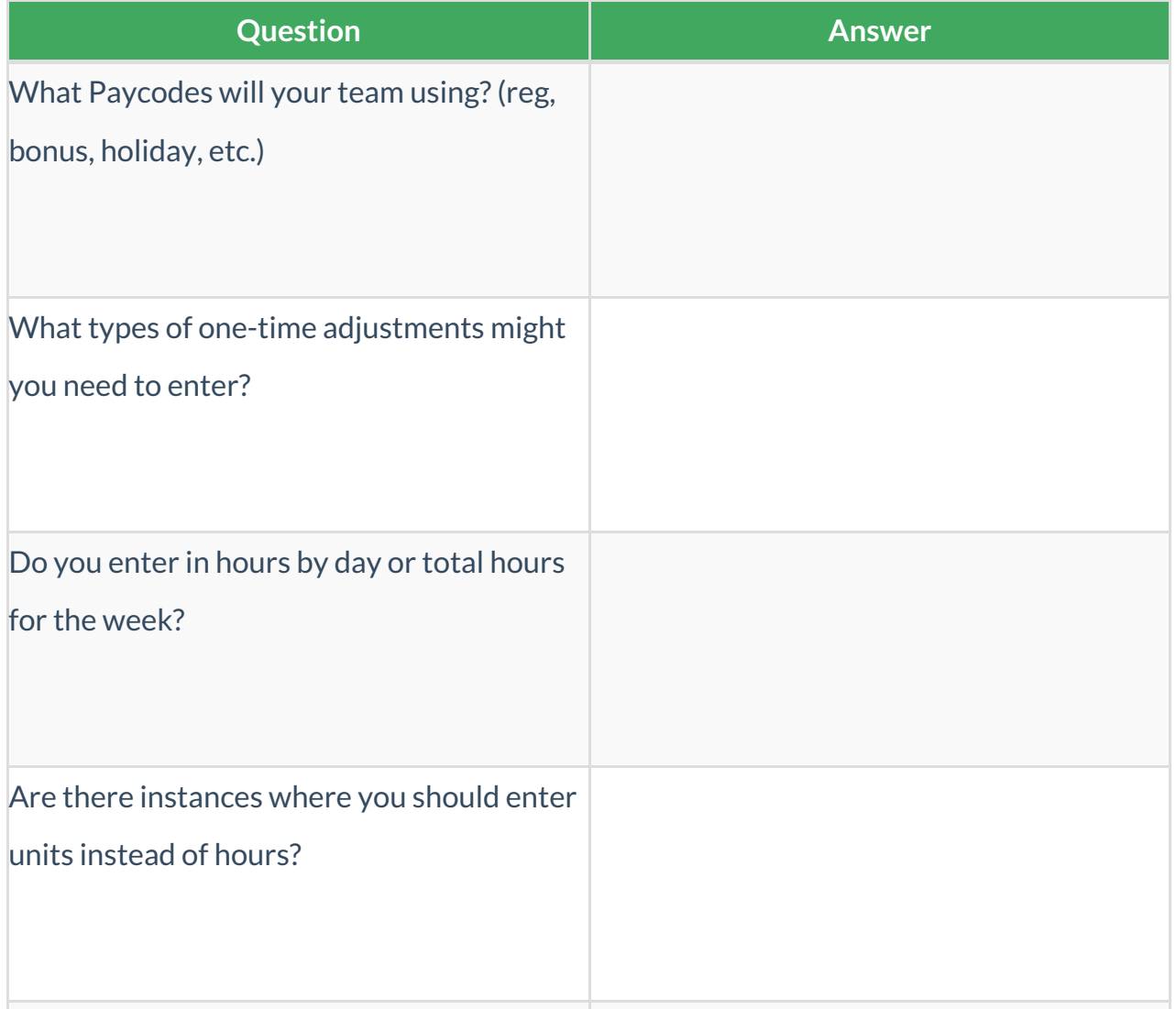

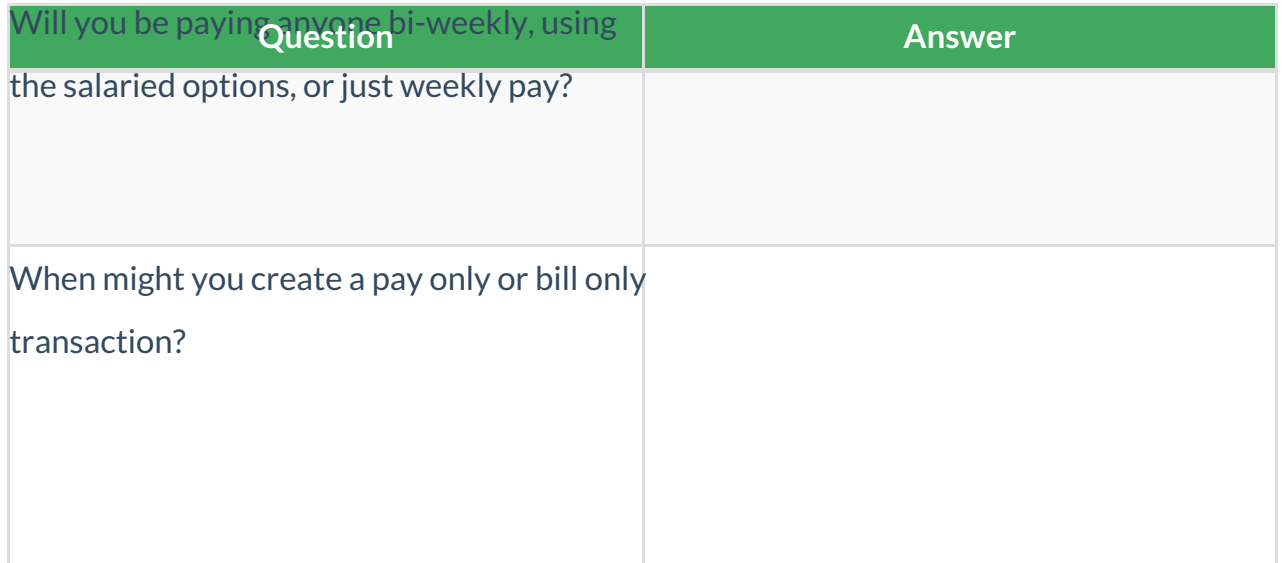

## **Cutting Checks and Pulling ACH Files**

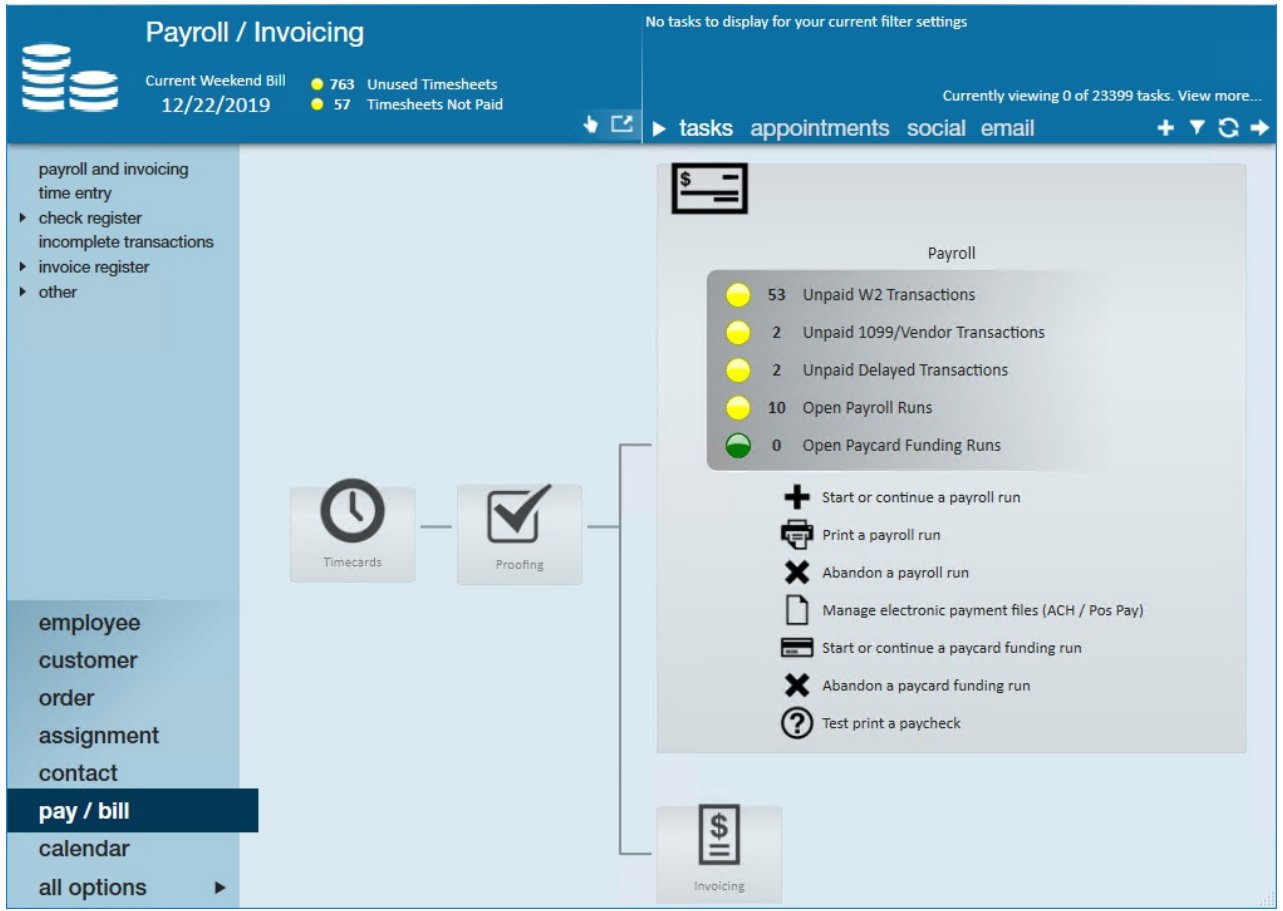

Check out the following links to learn more about payroll processing options:

#### **Payroll Basics**

Use the following links to learn more about Payroll Runs

- Video: The Payroll Wizard
- Enterprise Payroll Errors, Their Meanings, and How To Fix
- Enterprise How to Create ACH and Positive Pay Files
- Commonly Asked Questions Payroll
- Understanding Your Paycheck/Paystub
- Closing the Week

#### **Payroll Advanced Topics**

Check out the following additional payroll topics to consider:

- Enterprise How to Complete Authority Check Runs
- Enterprise How to Email Pay Stubs
- Enterprise How to Reissue Checks
- Enterprise How to Reprint a Paycheck or Payroll Run
- Enterprise How to Void and/or Reverse Checks

#### **Topic Process Questions to Consider**

Download this file as a PDF (click the PDF icon at the top of this article) and take notes or discuss these questions with your team:

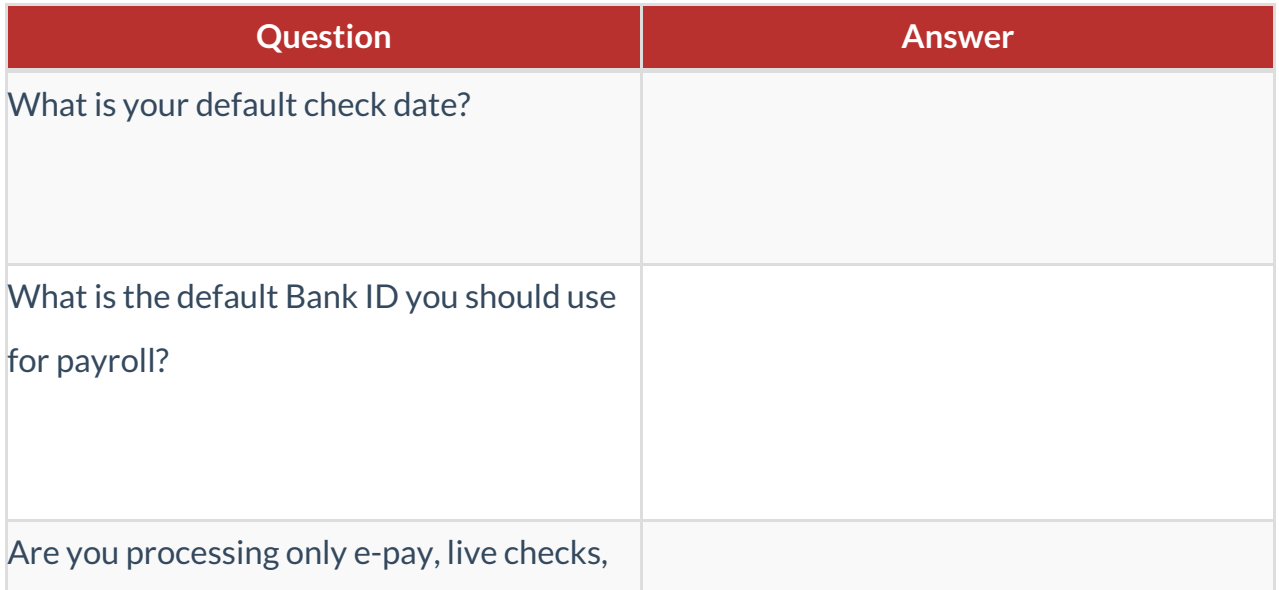

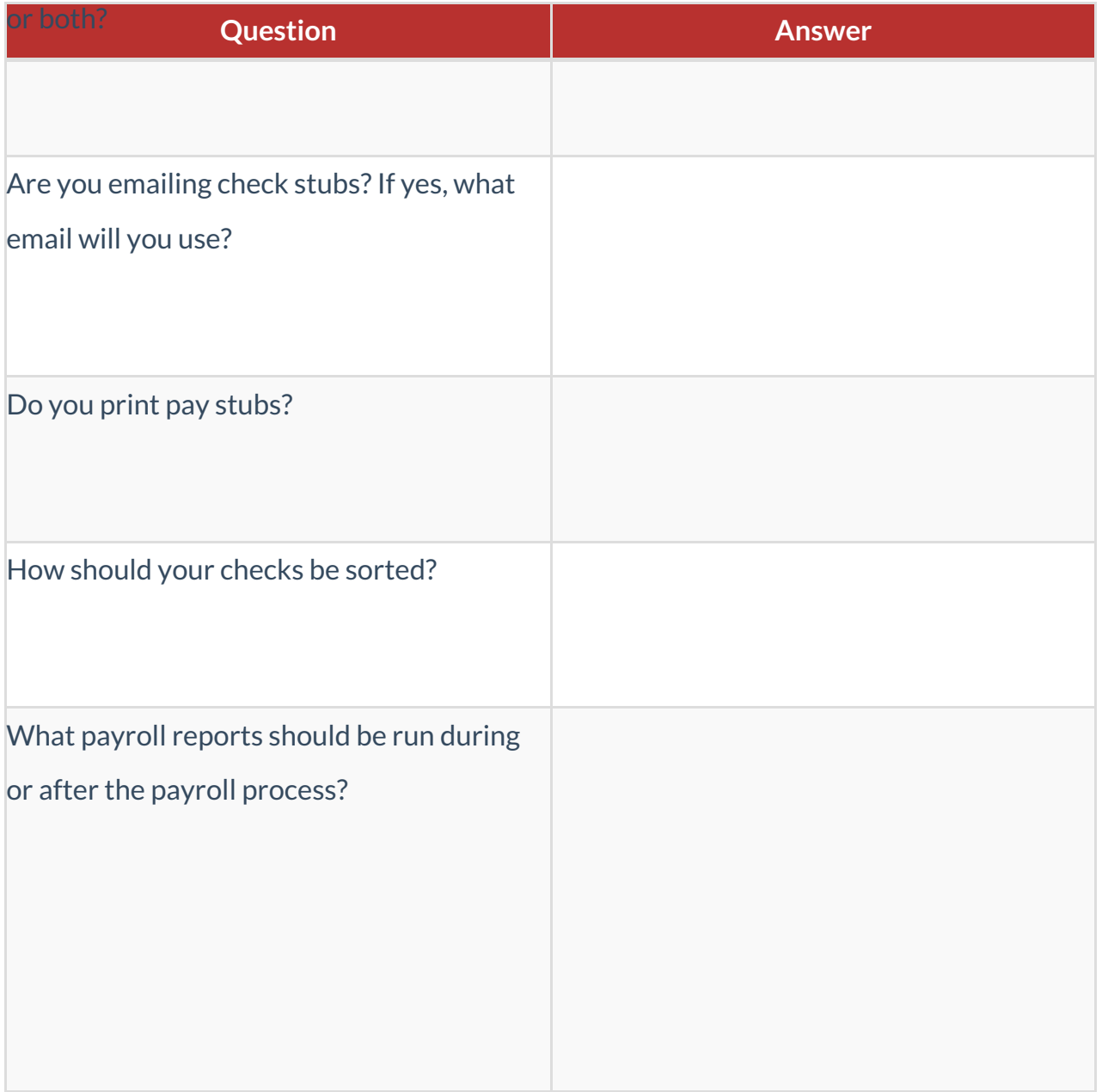

## **Related Articles**